## **HTML** il linguaggio per creare le pagine per il web Parte II: elementi "complessi"

## **HTML: frame**

- I frame servono per suddividere il browser in parti indipendenti all'interno delle quali si possono caricare documenti HTML diversi
- È necessario innanzitutto realizzare un file HTML che definisca la struttura della pagina, ovvero la sua suddivisione in parti indipendenti

2

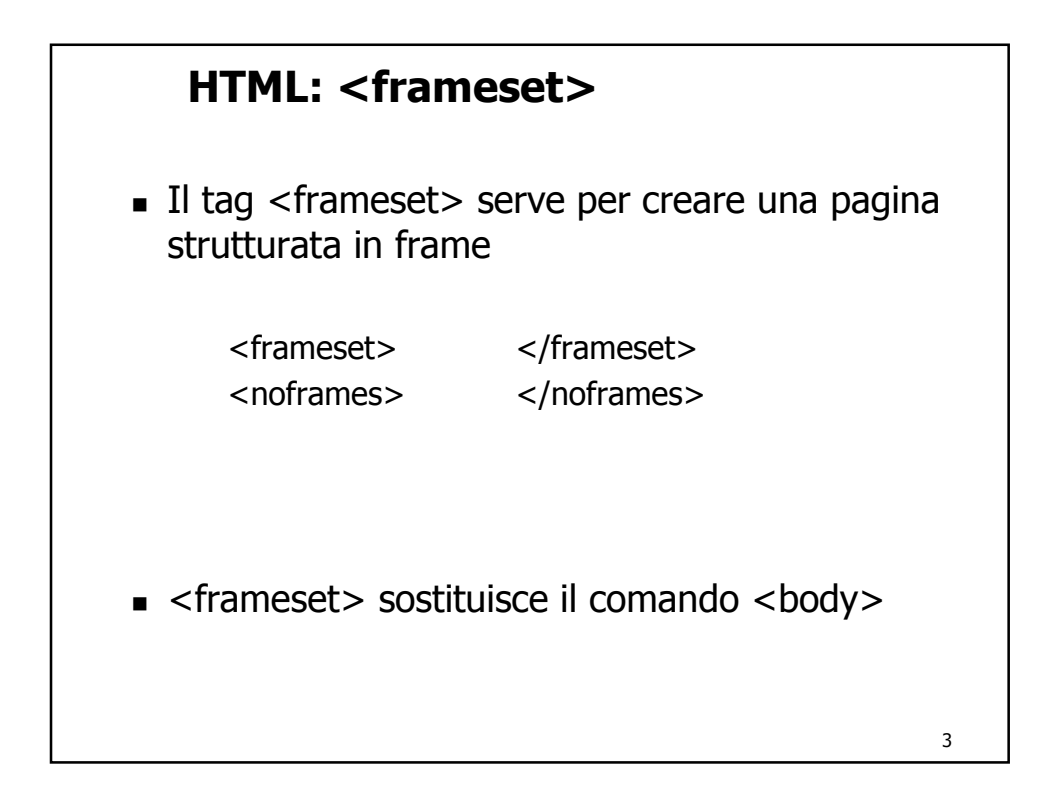

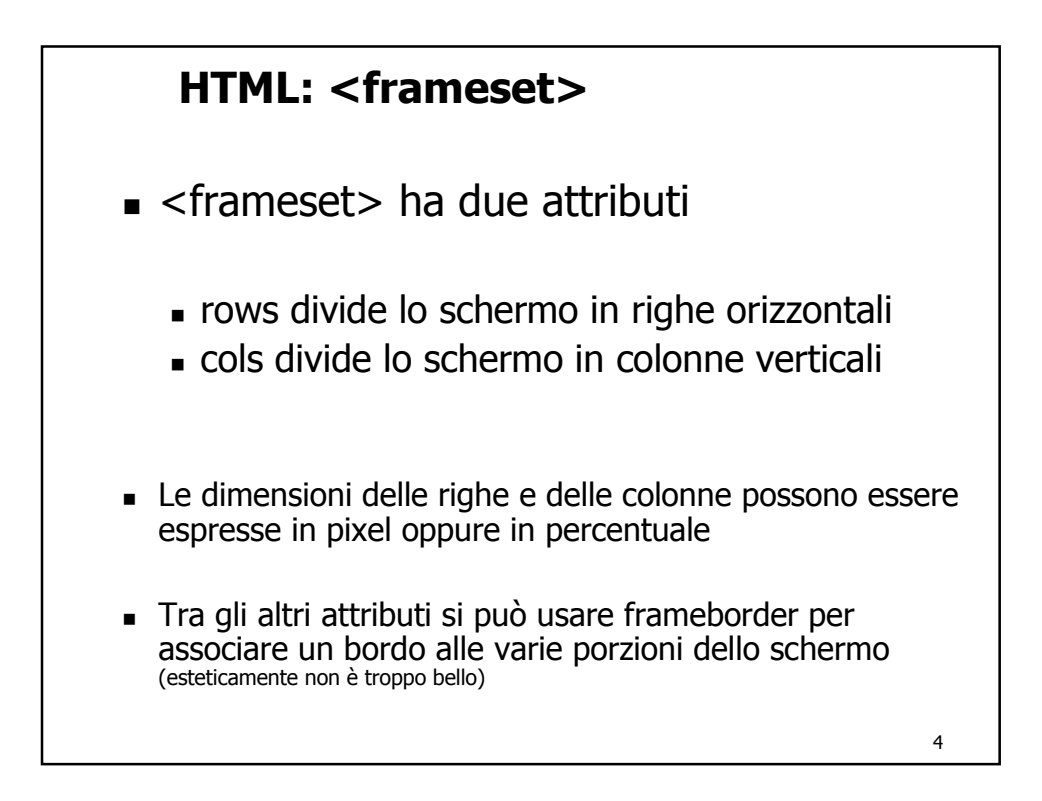

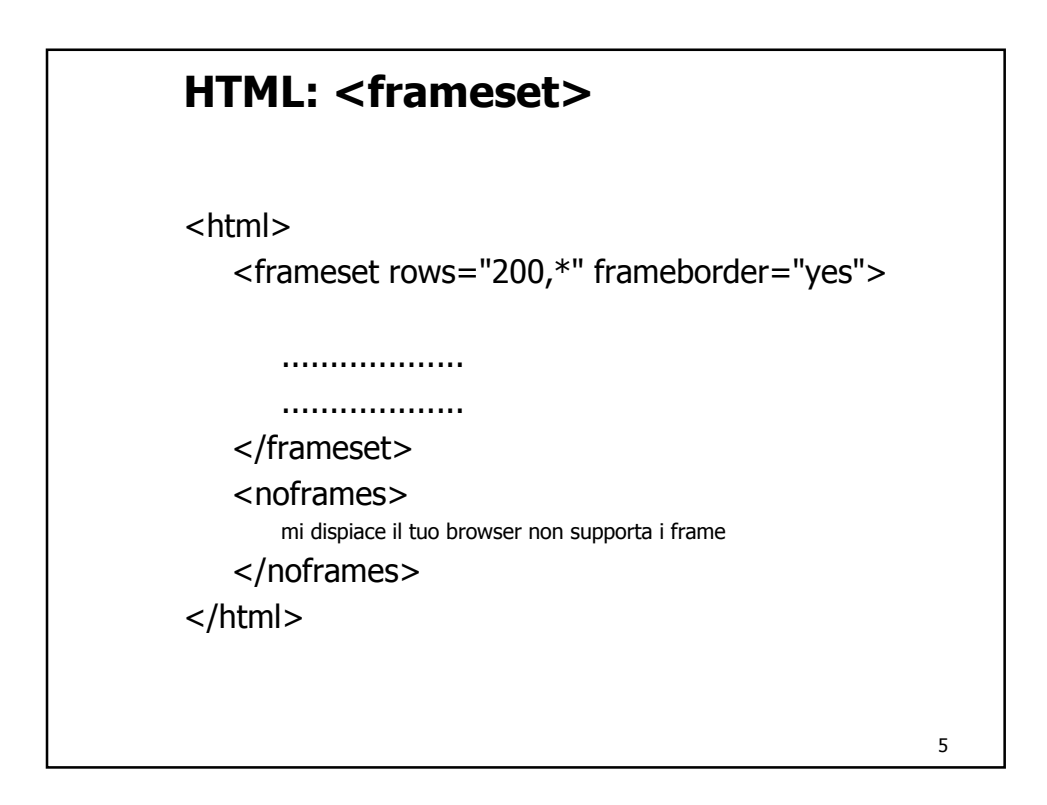

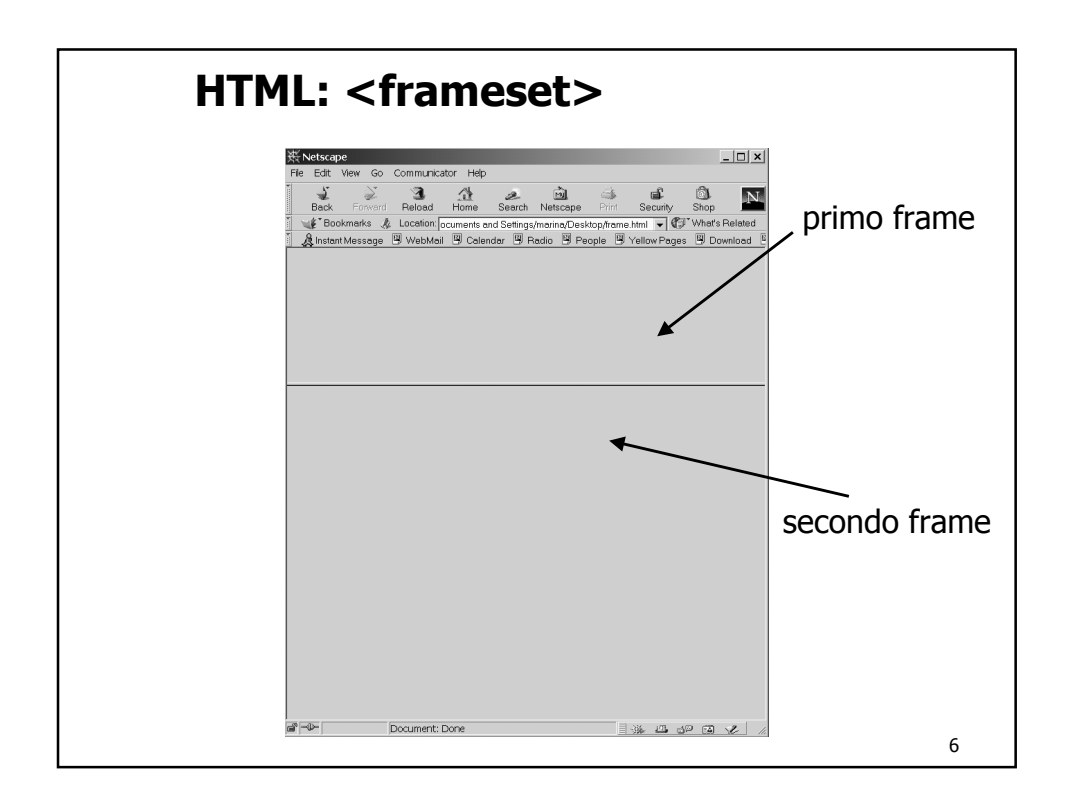

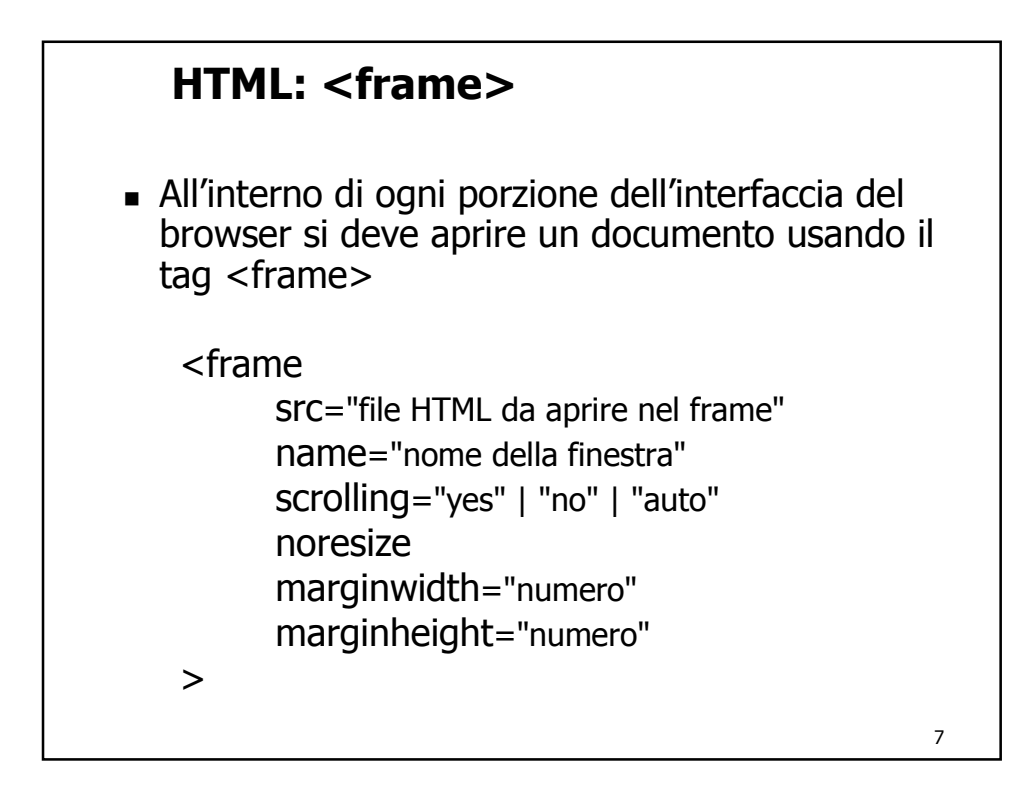

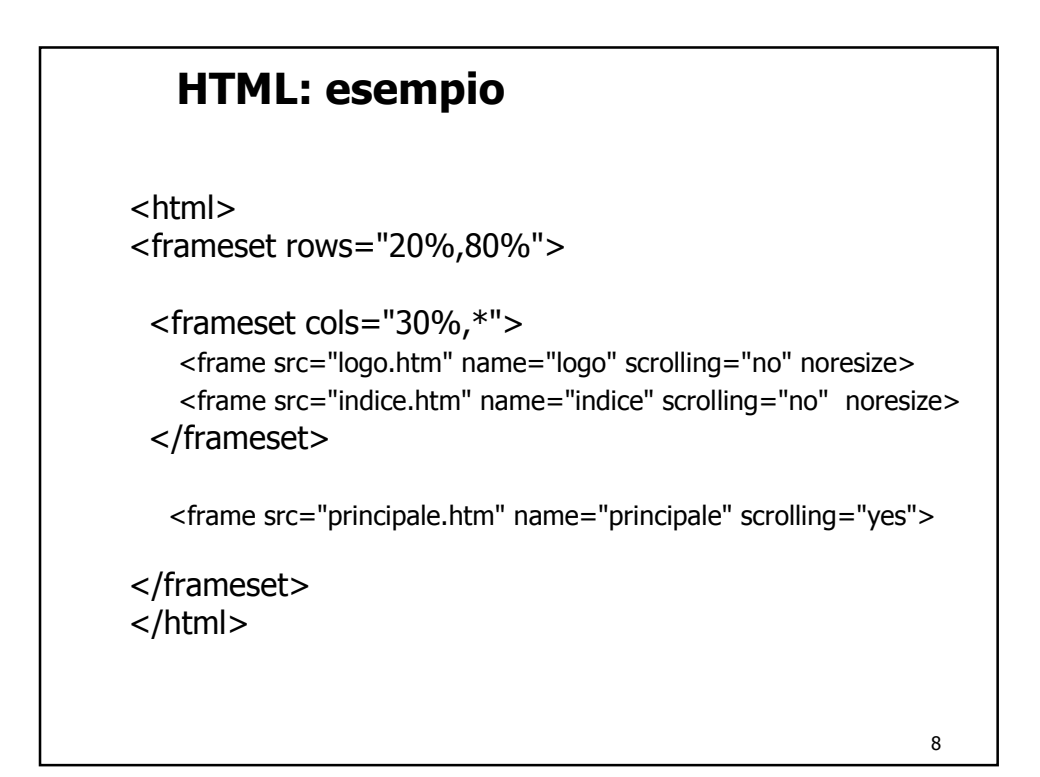

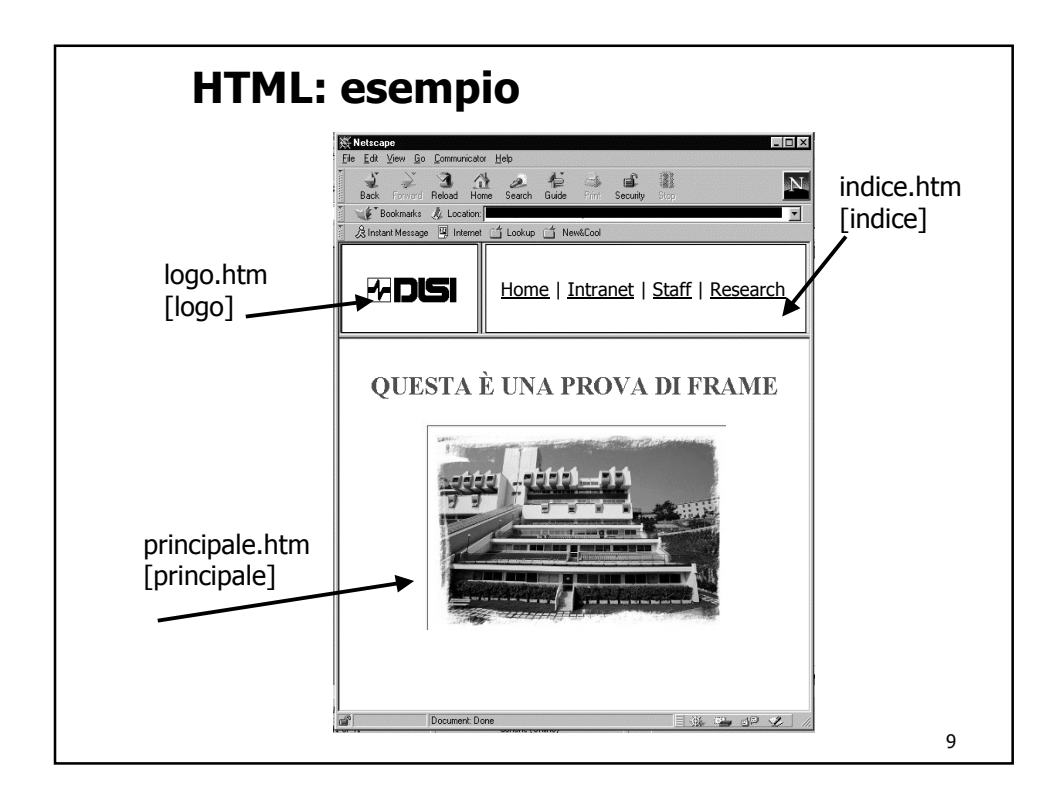

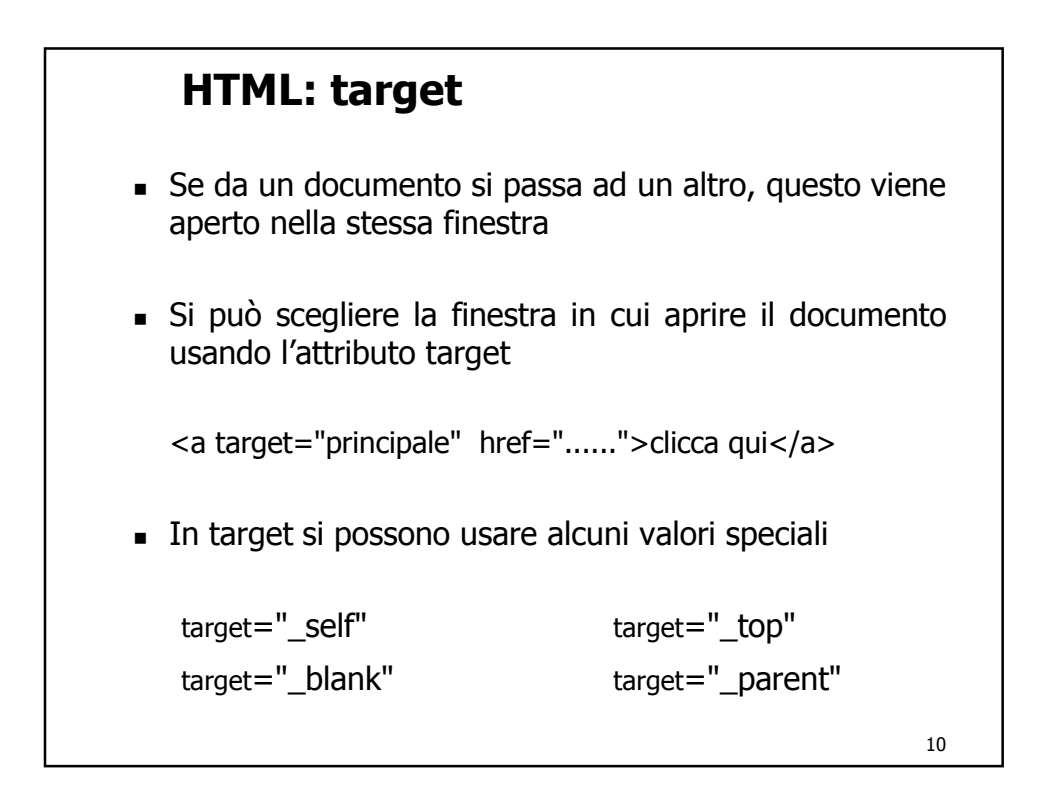

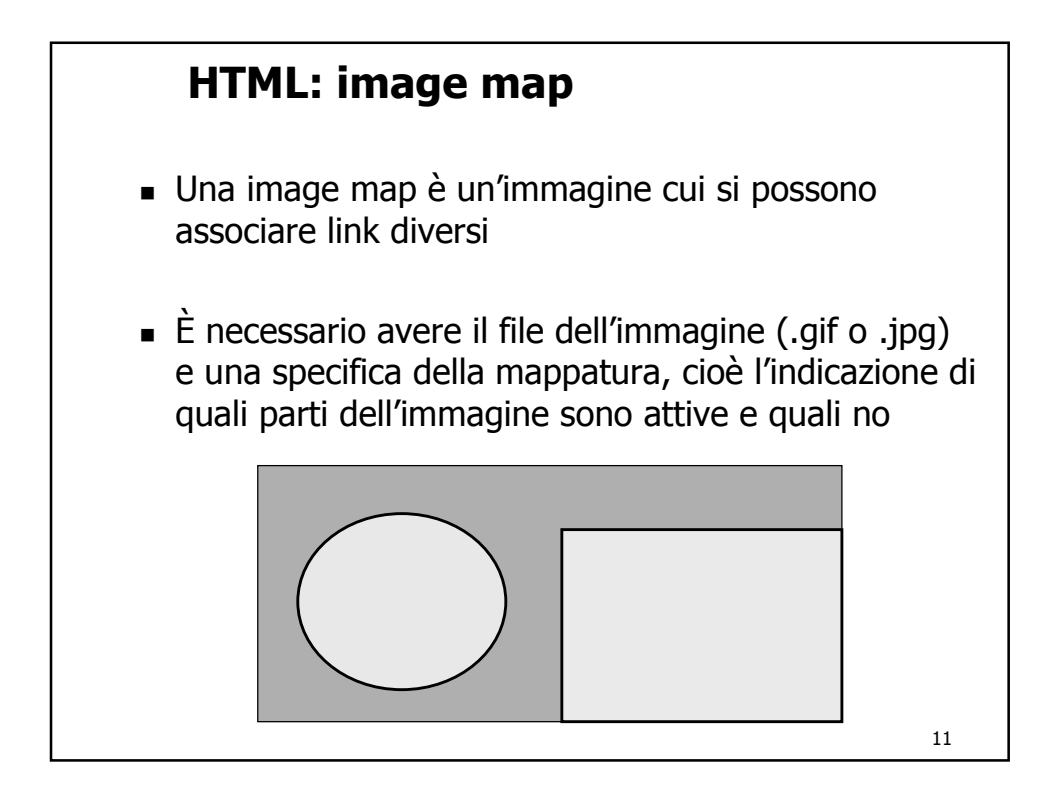

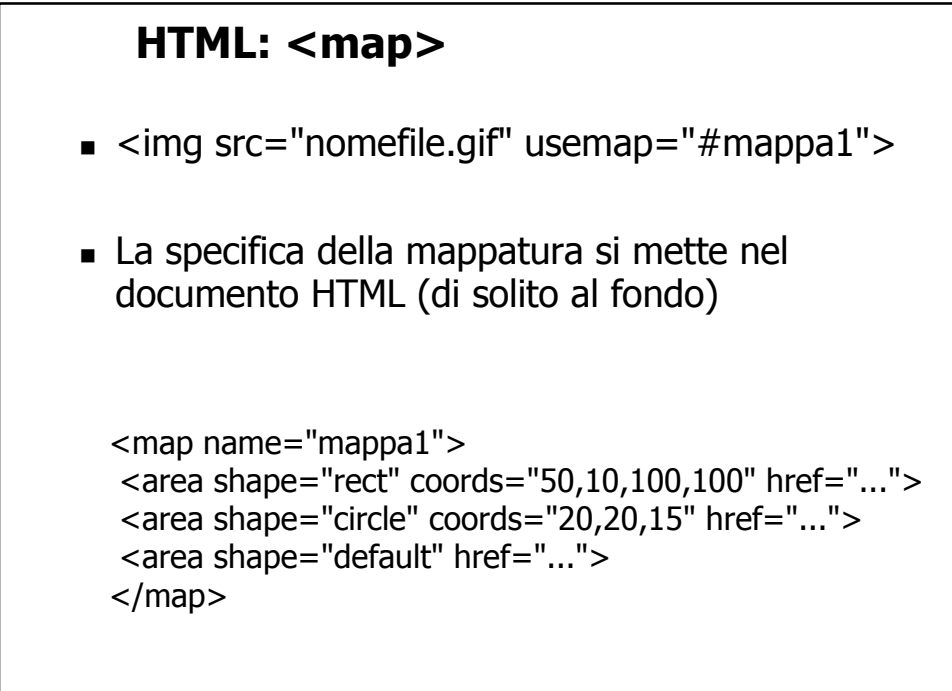

12

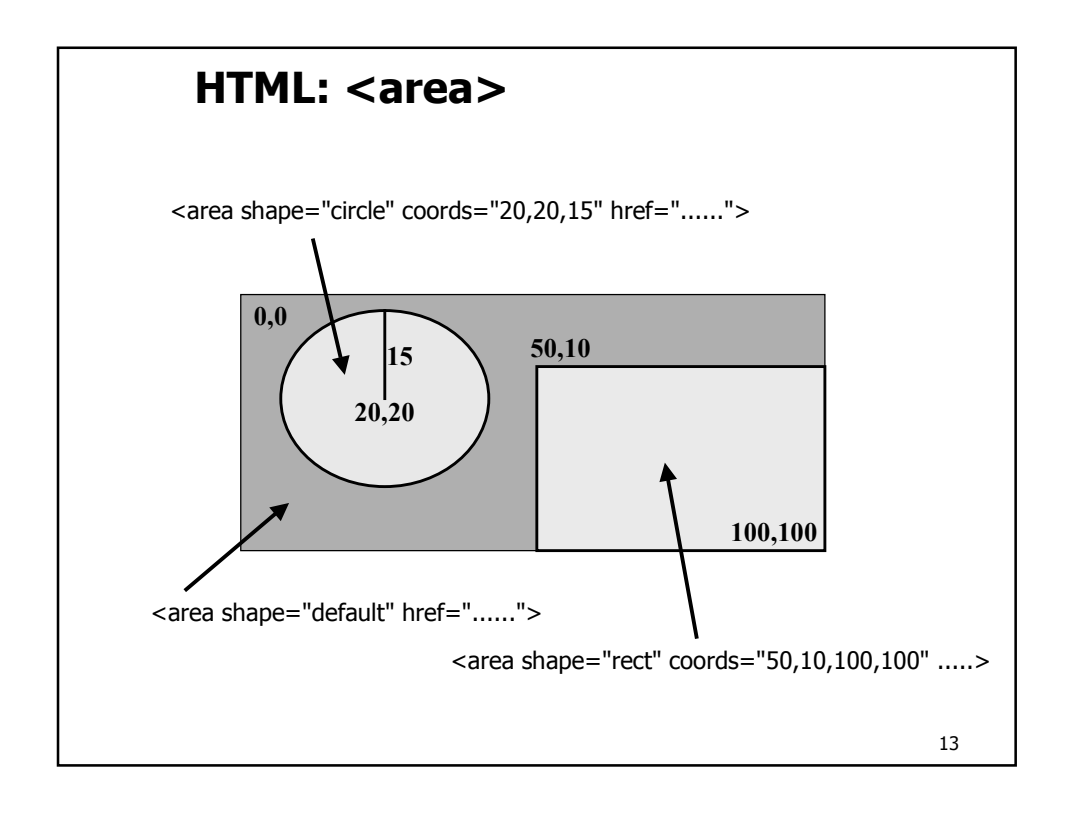

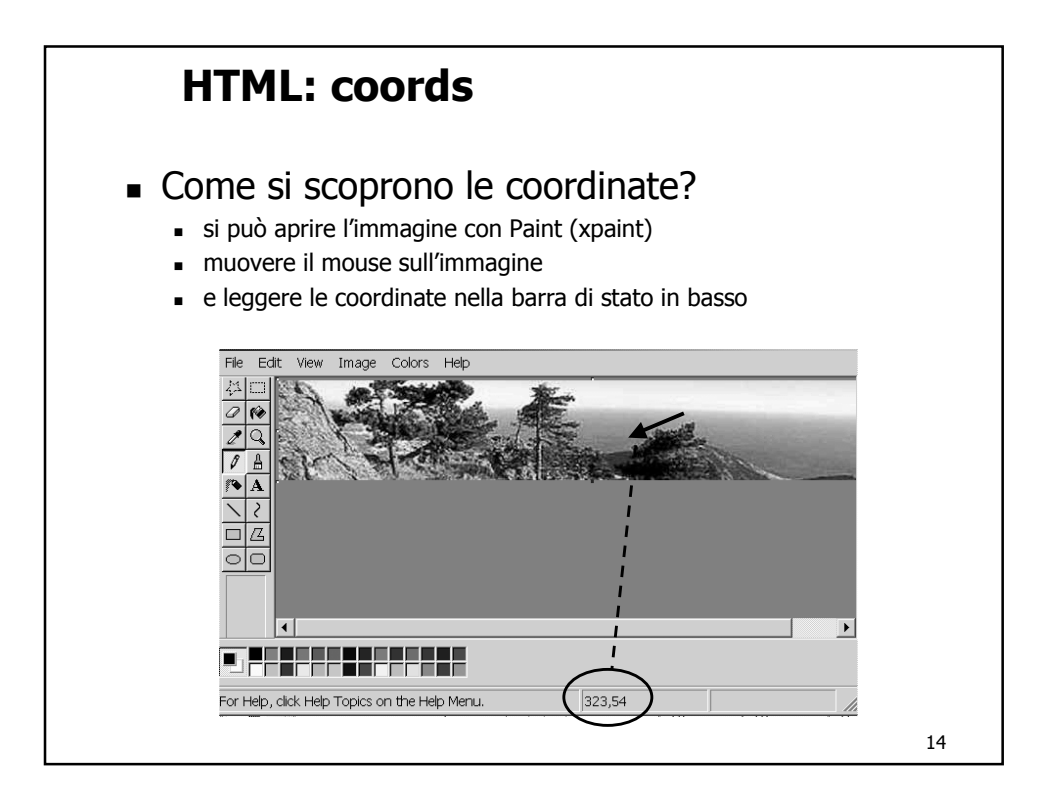

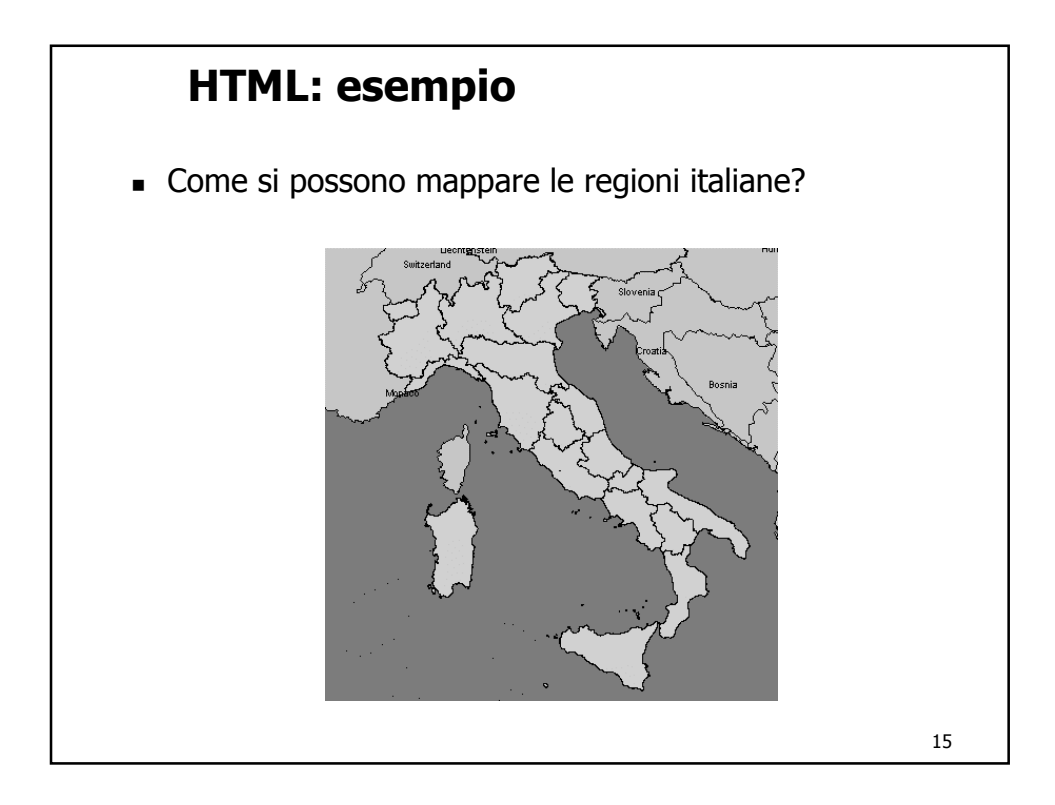

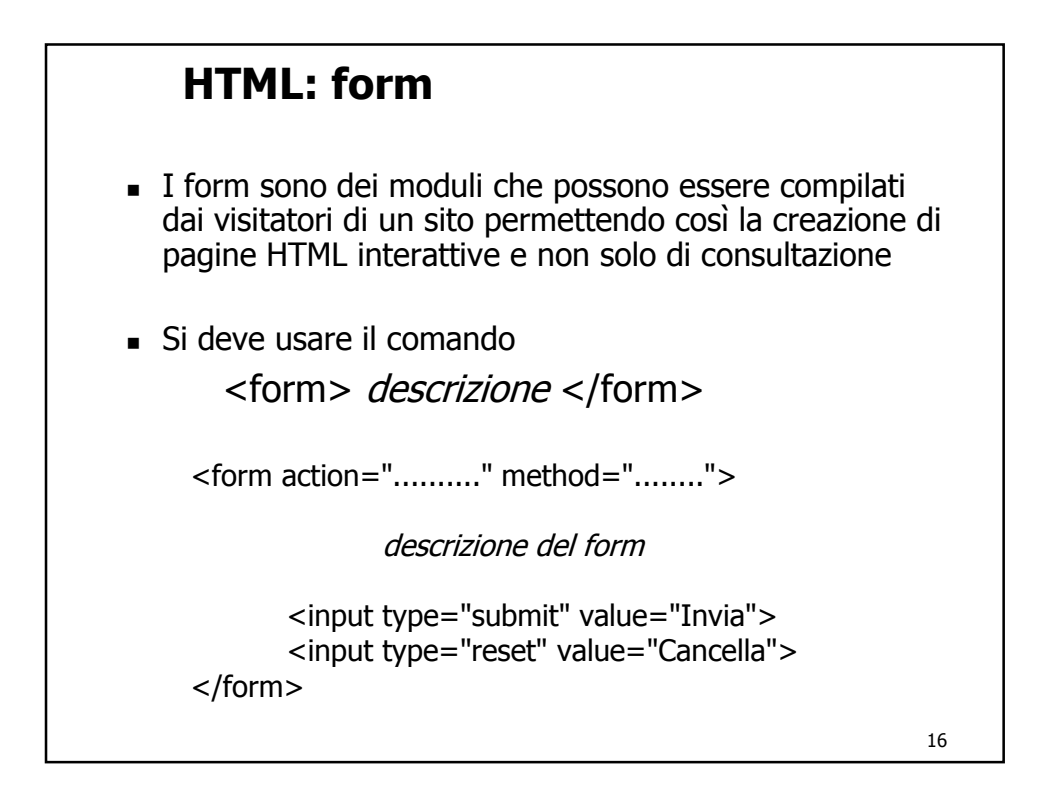

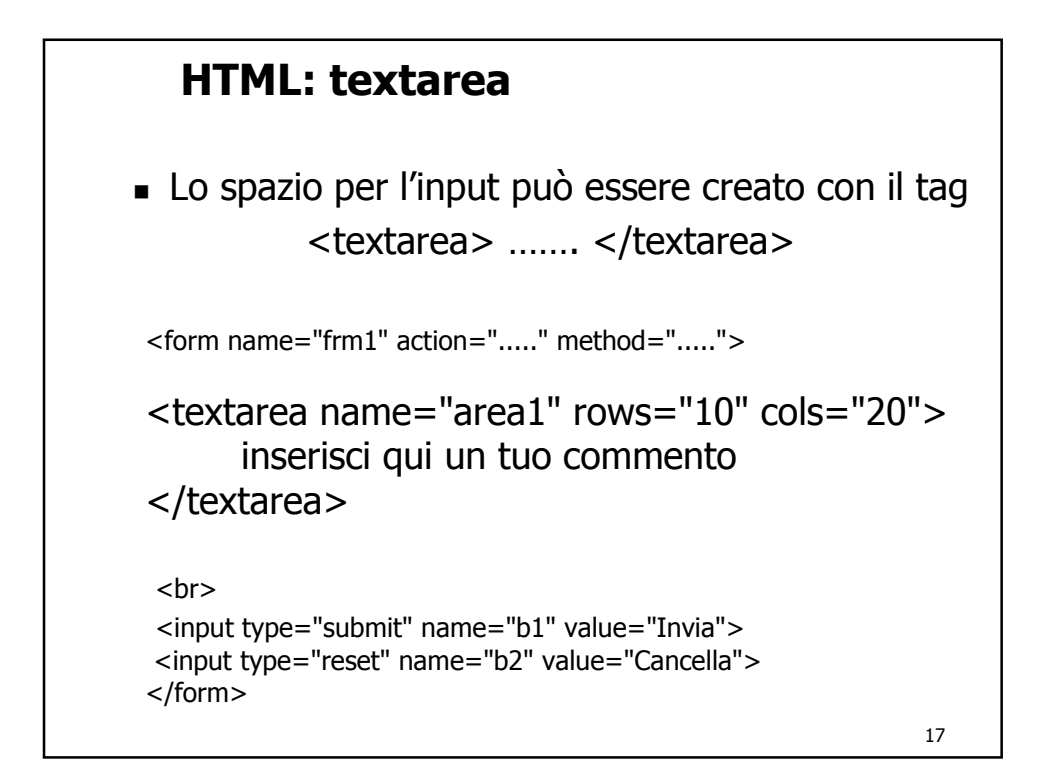

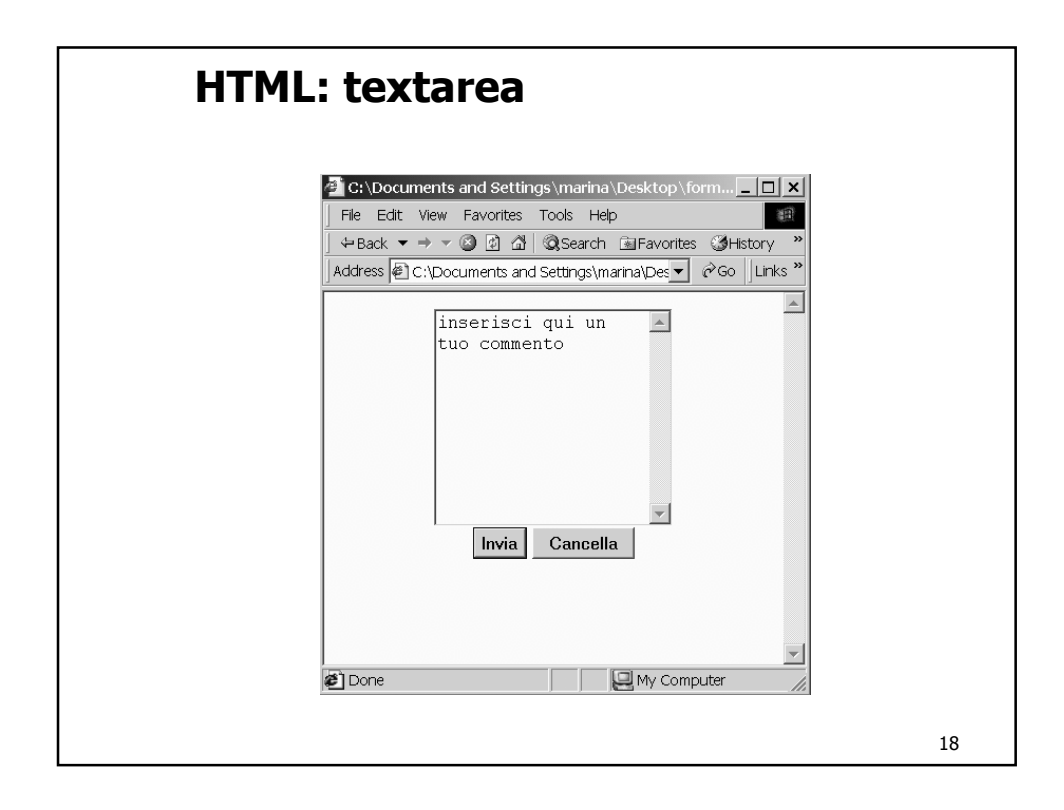

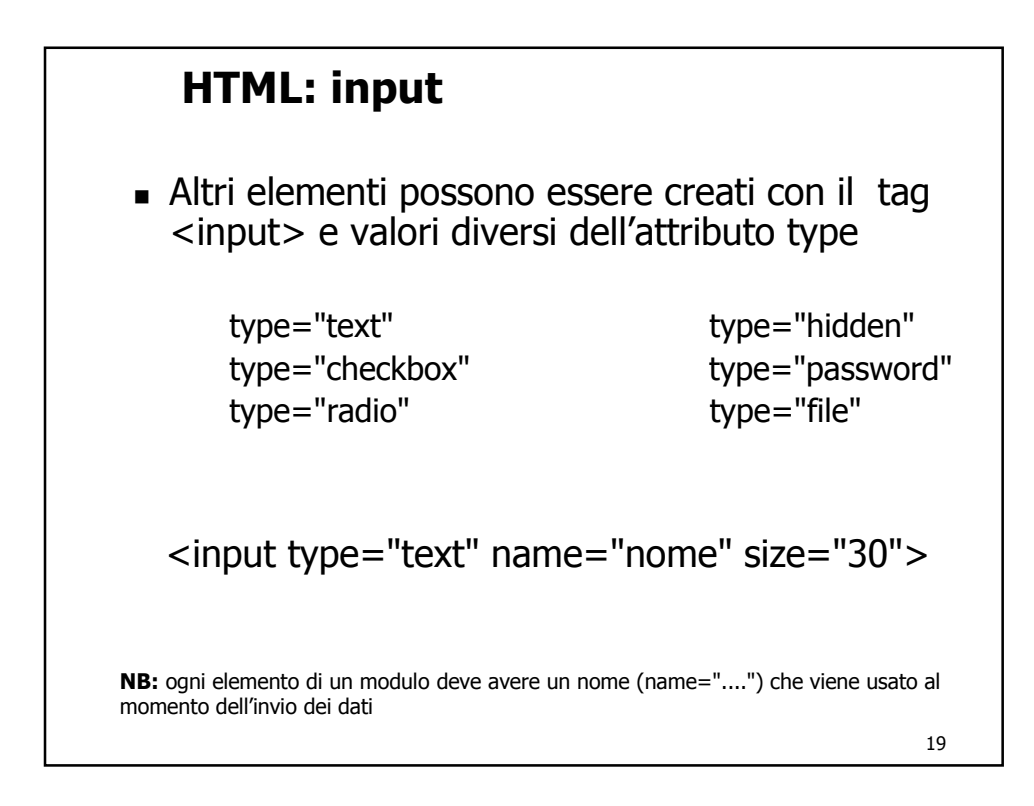

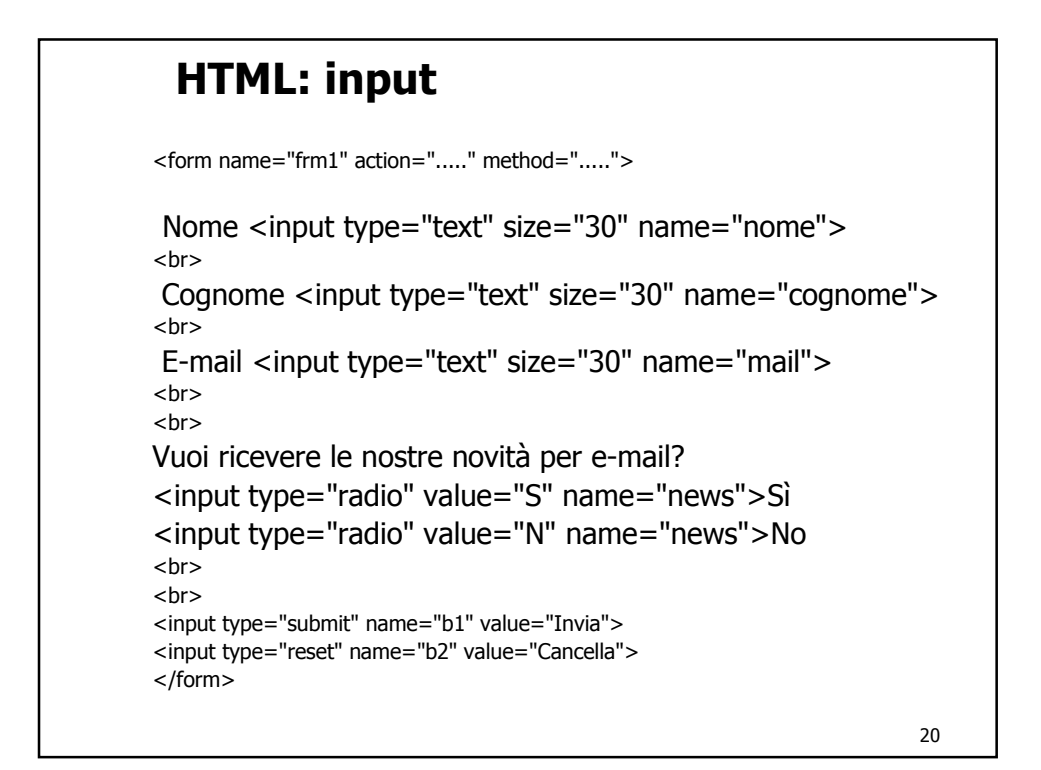

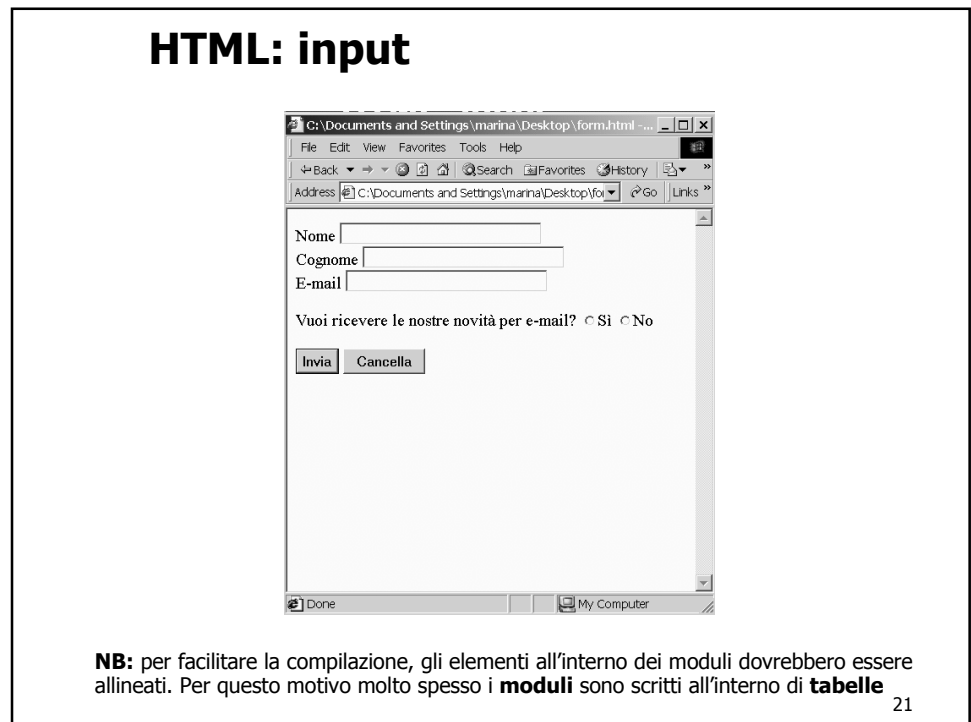

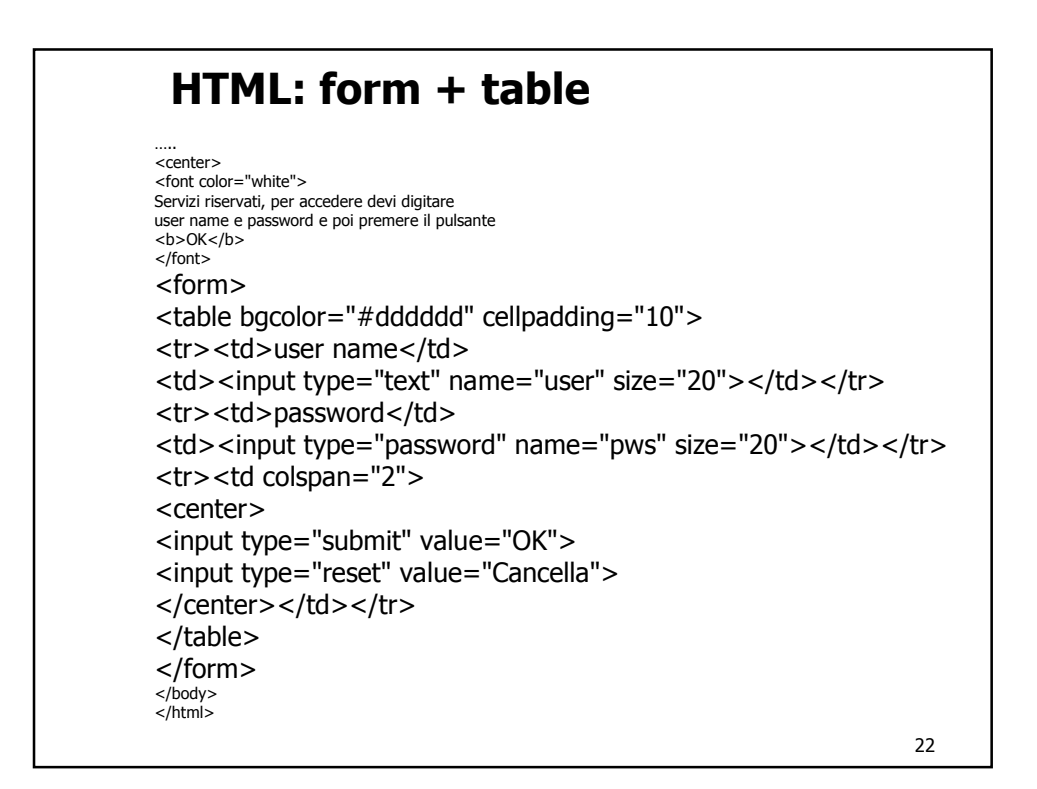

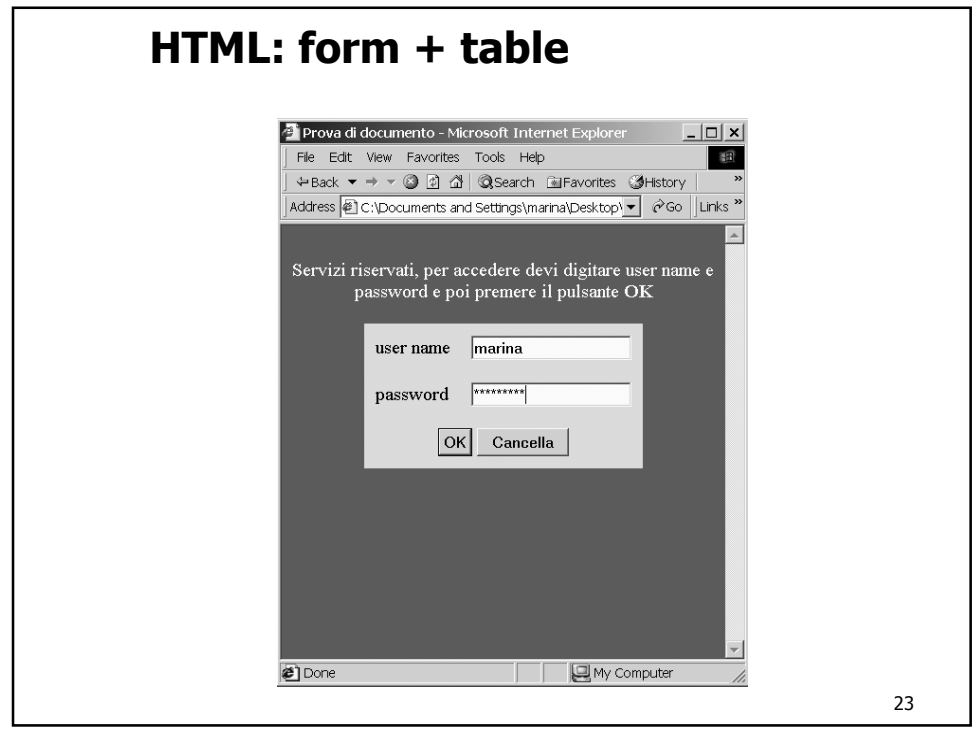

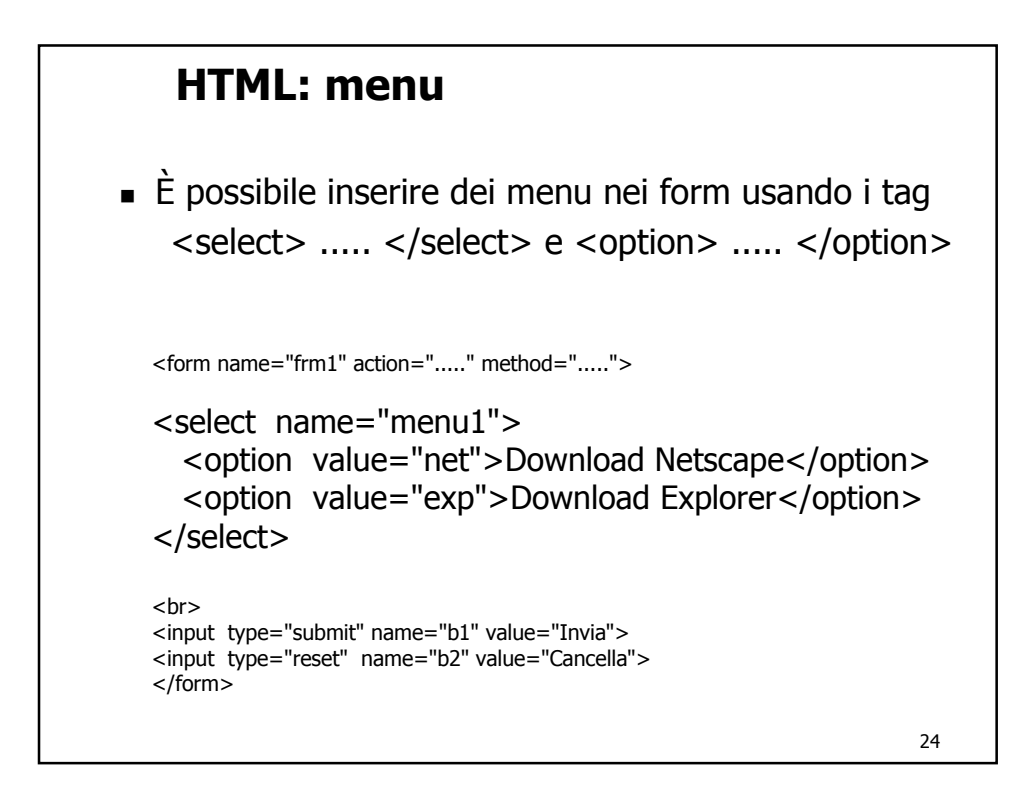

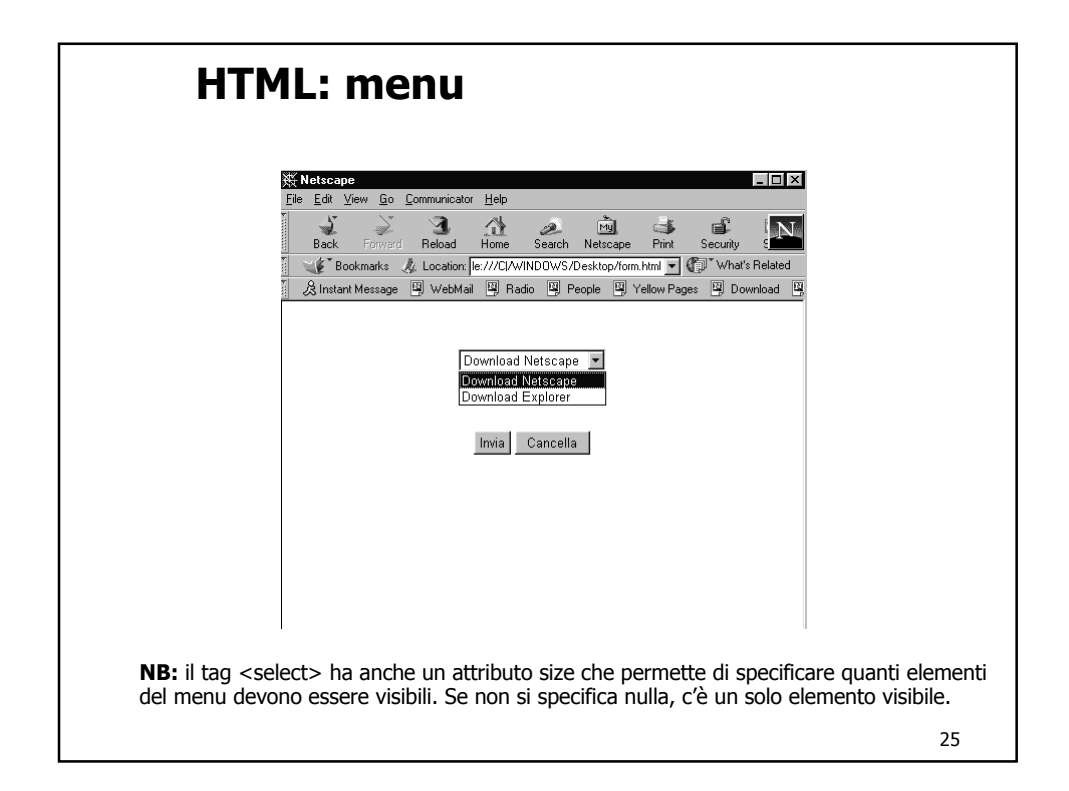

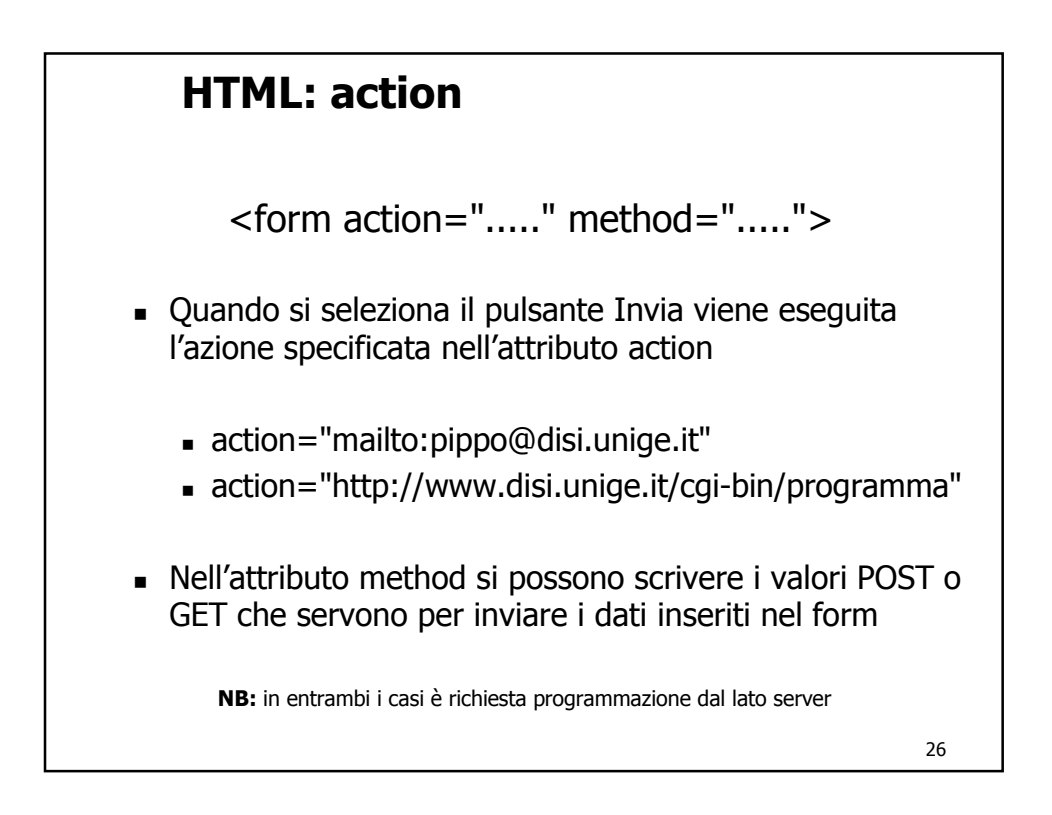

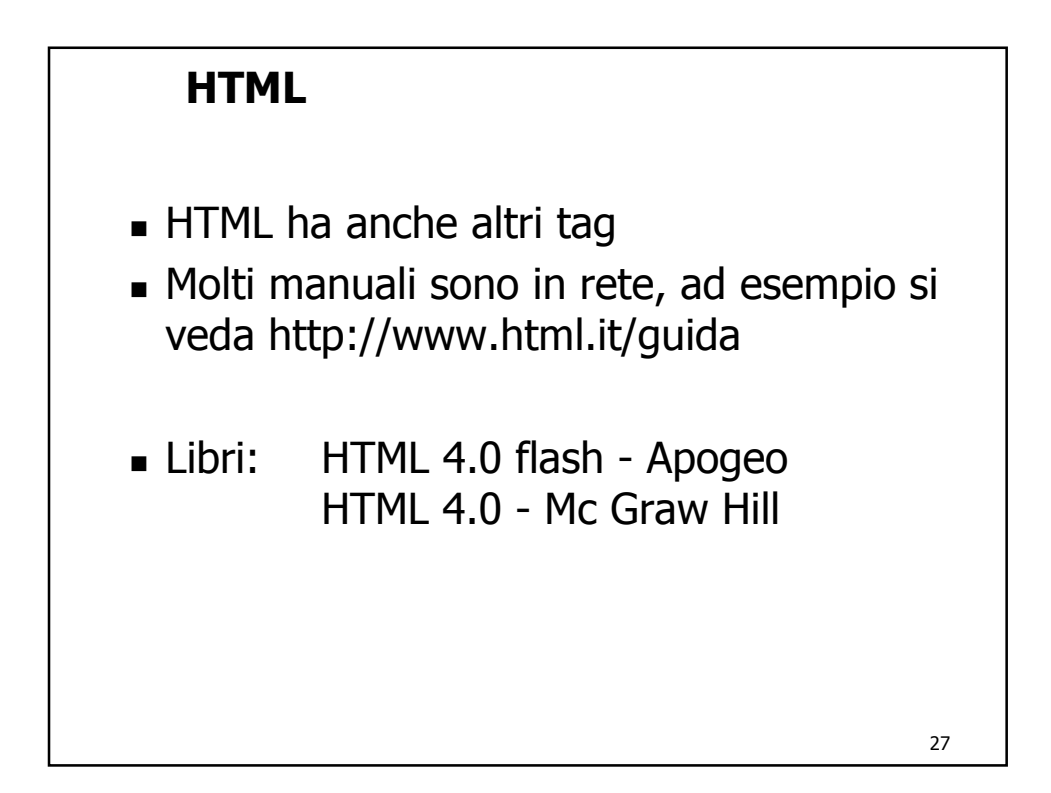

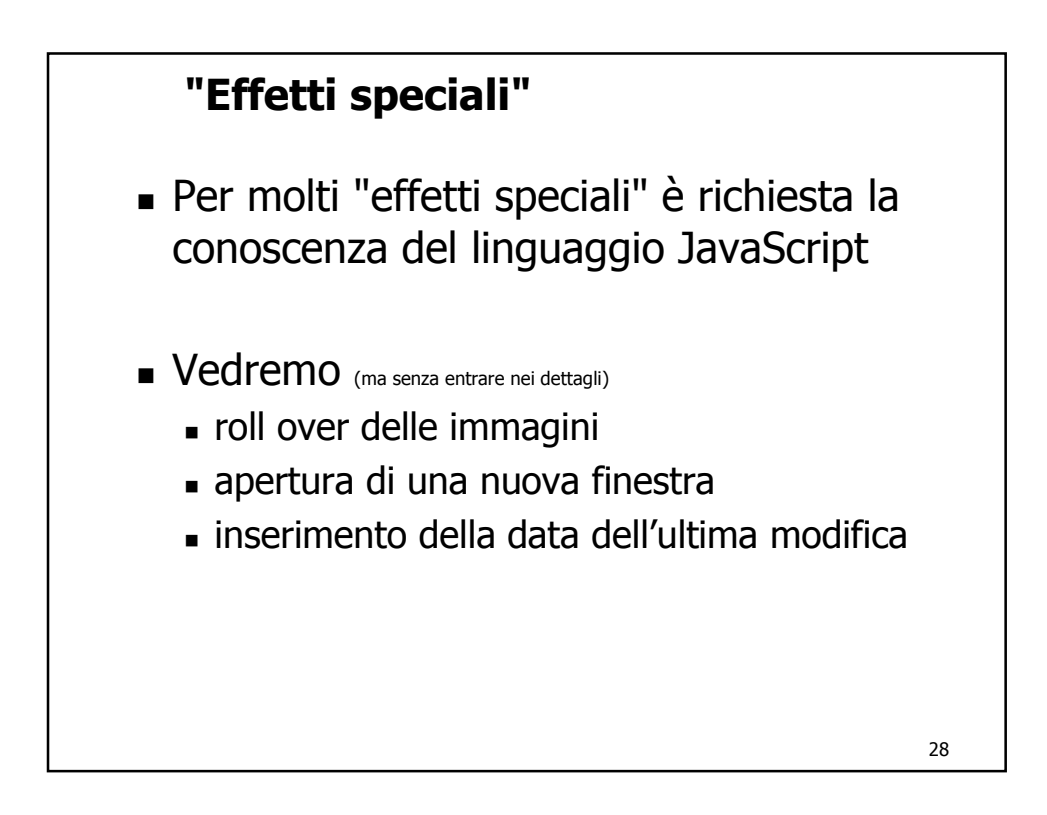

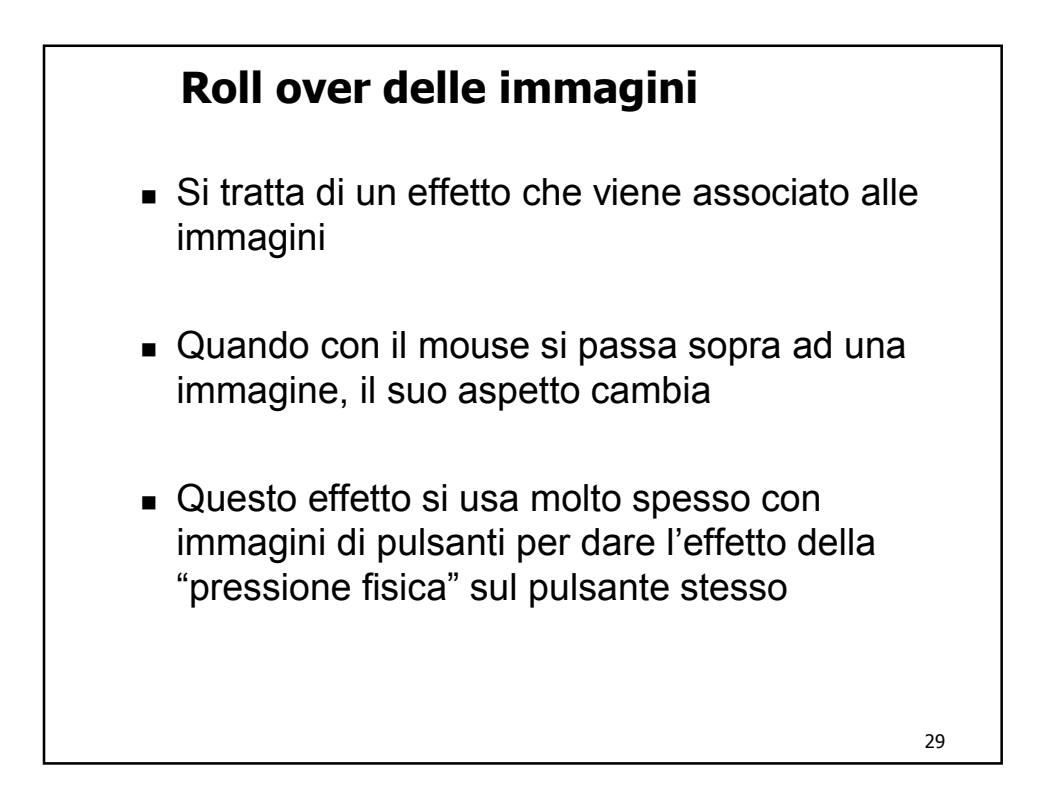

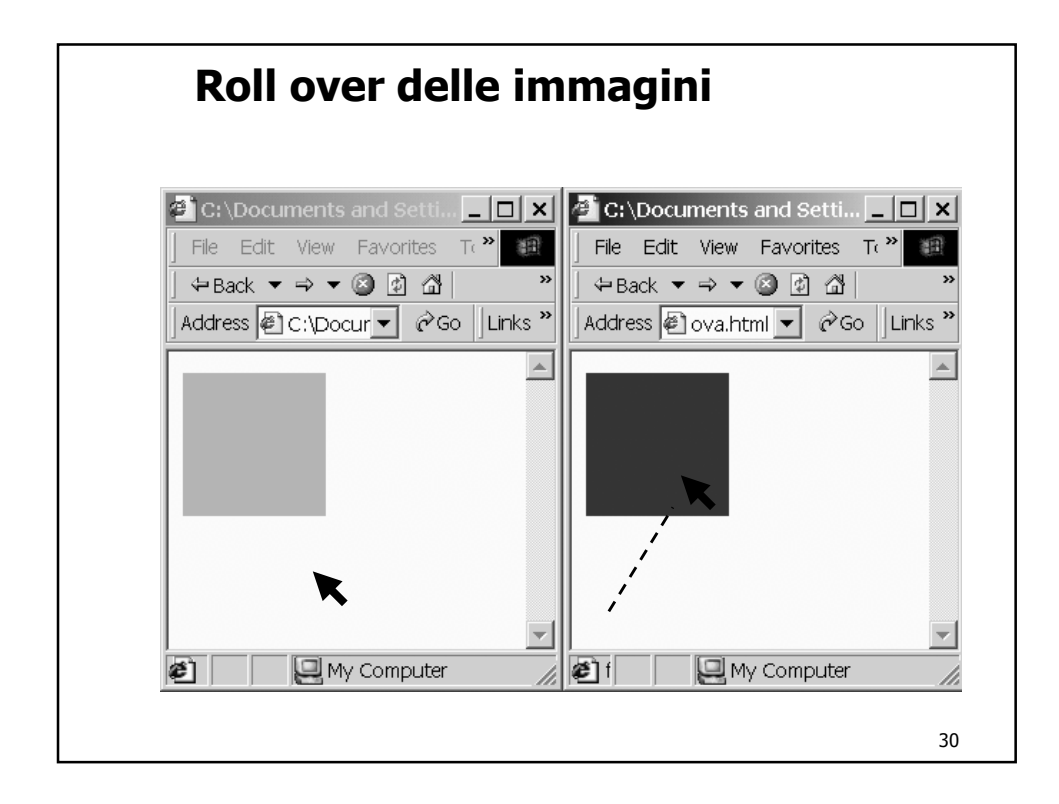

## **Roll over delle immagini**

<a href="index.html" onMouseOver="document.**im1**.src= 'images/rosso.gif '; " onMouseOut="document.**im1**.src= 'images/verde.gif '; "> <img src="images/verde.gif" name="**im1**" border="0">  $<$ /a>

Questo codice può essere riutilizzato per più immagini sulla stessa pagina ricordandosi sempre di cambiare il nome associato all'immagine (name="im1") e, consistentemente, tutte le occorrenze di im1 (oltre ai nomi dei file delle immagini e al valore dell'attributo href)

31

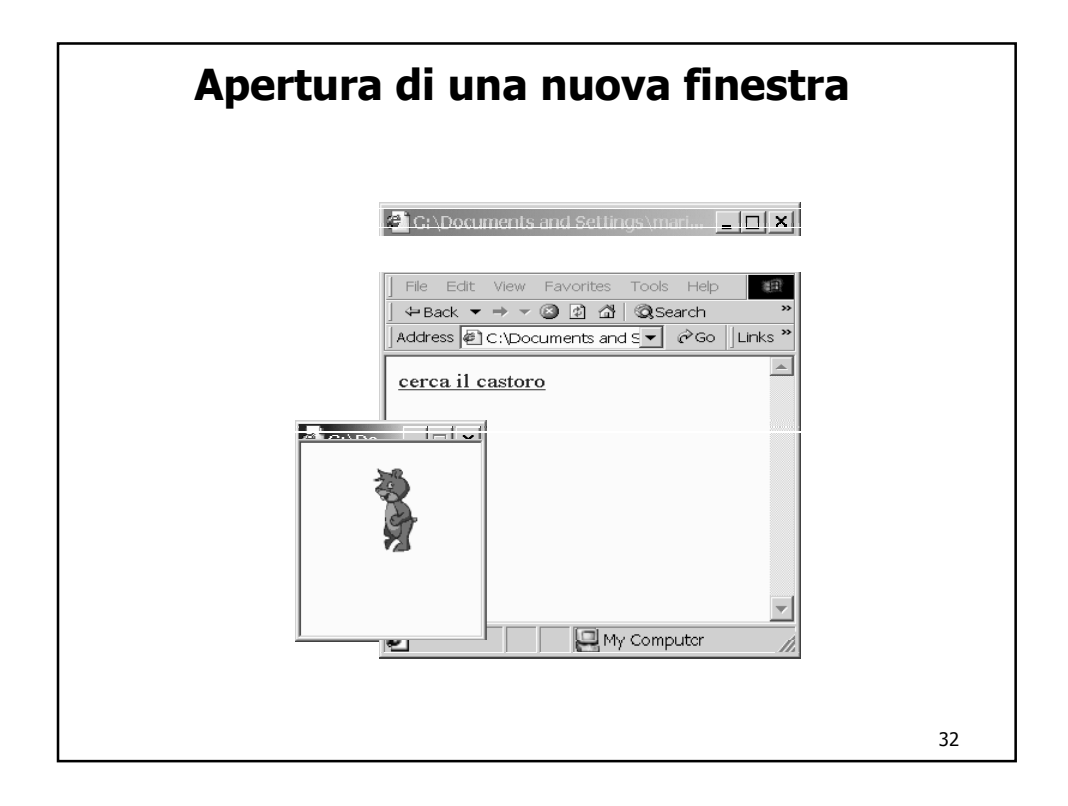

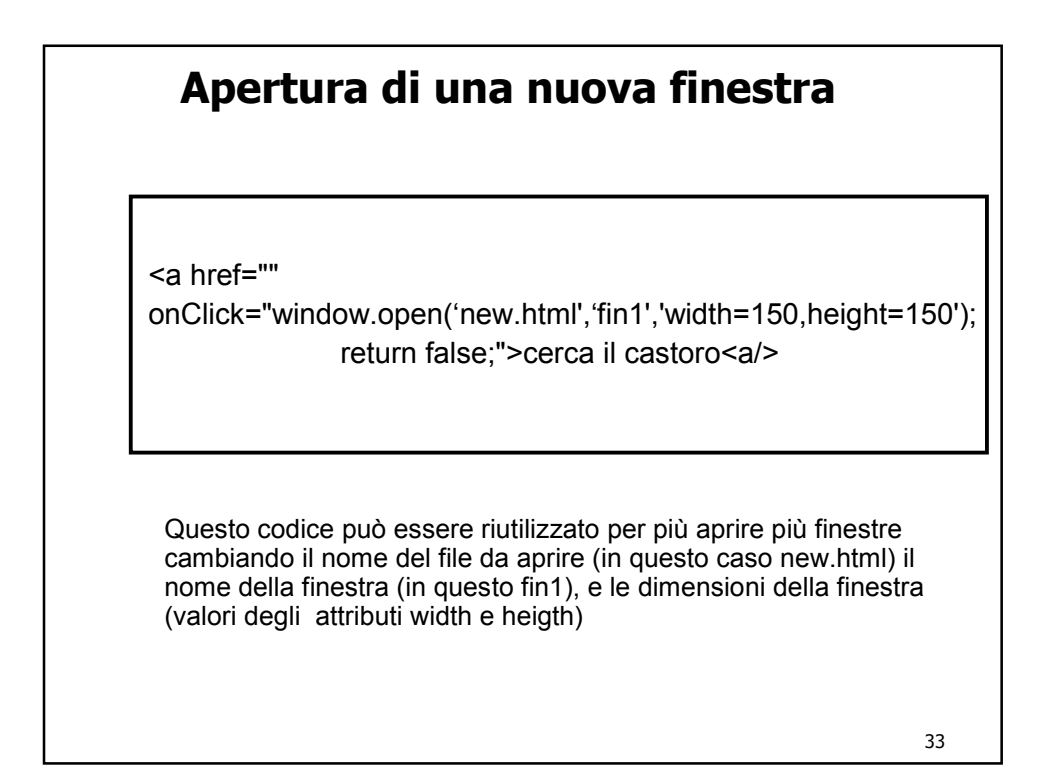

**Data dell'ultima modifica** Spesso è utile sapere quando un sito è stato aggiornato per l'ultima volta**I**Netscape File Edit View Go Bookmarks Tools Window Help E, Mail & Home & Radio My Netscap 6 | file:///C:/Docume...top/modifica.html ultima modifica >>> Tuesday, October 29, 2002 12:19:24 **③ 旦 & 空口 Document: Done... THE** 34

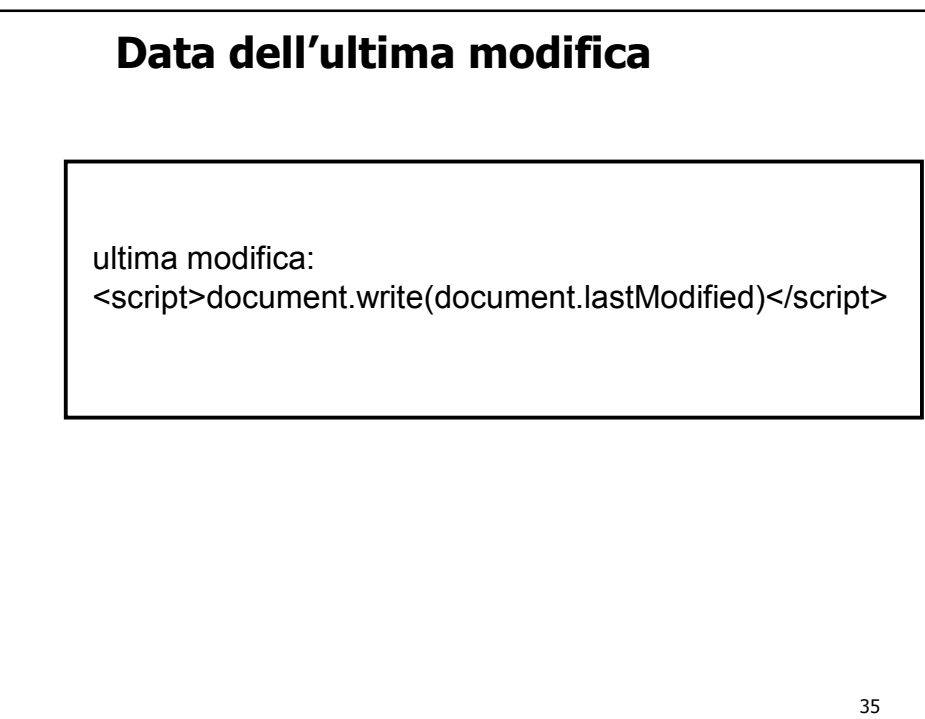